# digi ∵ basics

## **Praxisaufgaben Audio**

### **Aufgabe 1: Begleitmusik für Modenschau**

#### **Aufgabenstellung**

Im Fach Textiles Gestalten hat deine Klasse eigene Kleidungsstücke entworfen und genäht und zeigt sie am Jahresschlussfest in einer **Modenschau**. Von den Schüler:innen hast du Musikstücke erhalten, die ihre individuellen Auftritte untermalen sollen. Stelle die Musikstücke zu einer Audiodatei zusammen, die die gesamte Modenschau untermalen soll. Zur Einleitung sprichst du zusätzlich ein paar Sätze ein.

**Vorschlag für den Einleitungstext:** «Liebe Zuschauerinnen und Zuschauer, wir begrüssen Sie herzlich zu unserer Modenschau. Im vergangenen Halbjahr sind im Fach Textiles Gestalten grossartige Kleider entstanden, die Ihnen von den Designer:innen gleich selbst präsentiert werden. Viel Spass!»

#### **Anforderungen**

Die Audiodatei soll folgende Anforderungen erfüllen:

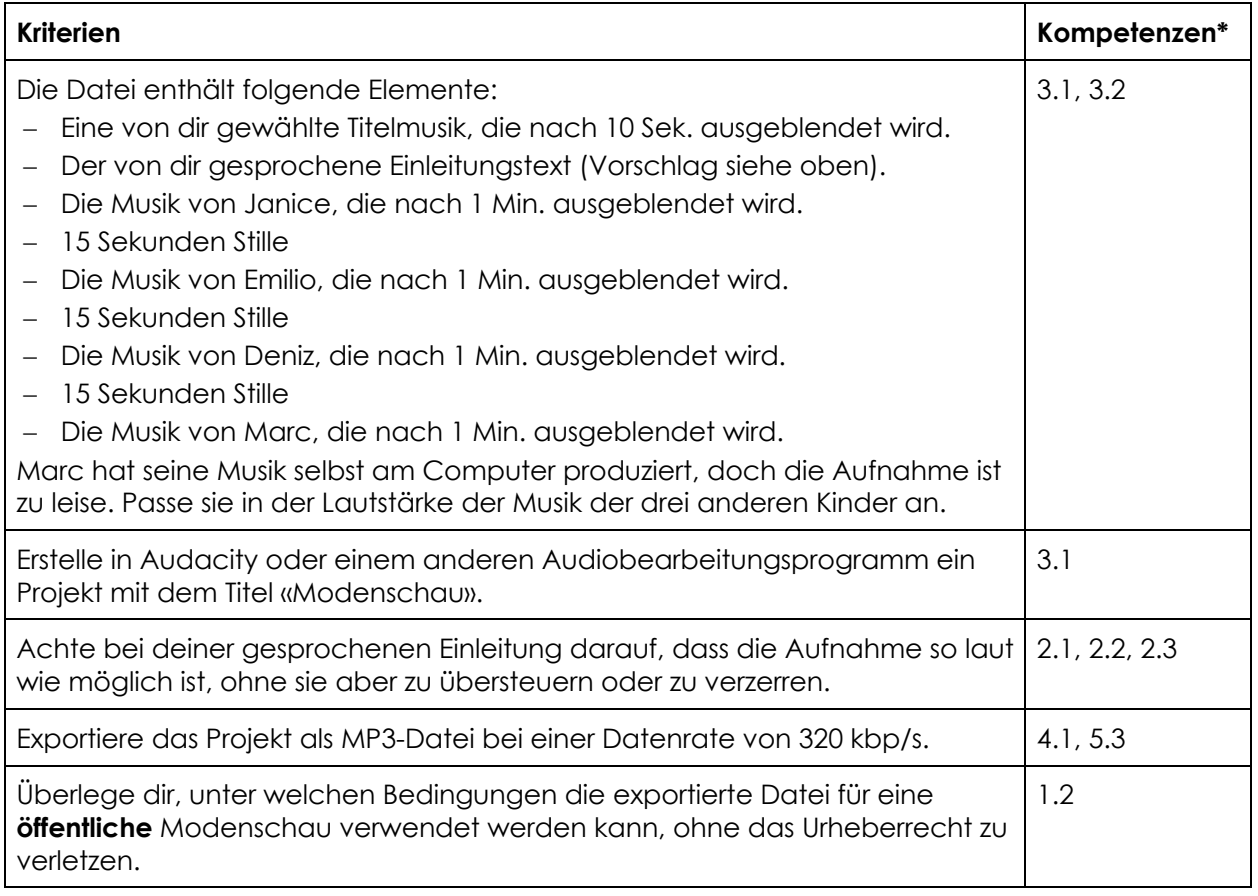

\* Die Nummern beziehen sich auf die digibasics-Anwendungskompetenzen im Bereich Audio.

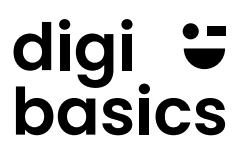

#### **Material**

Die von Janice, Emilio, Deniz und Marc ausgewählten Songs sowie die Musik für die Einleitung stehen als Zip-Archiv zum Download bereit:

- Einleitung.mp3
- Deniz.mp3
- Emilio.mp3
- Janice.mp3
- Marc.mp3

#### **Musterlösung**

Zu dieser Praxisaufgabe steht keine Musterlösung zur Verfügung.